<< Word 2007 >>

, tushu007.com

- $<<$  Word 2007  $>>$
- 13 ISBN 9787030234759
- 10 ISBN 7030234758

出版时间:2009-1

页数:249

PDF

更多资源请访问:http://www.tushu007.com

<< Word 2007

Office 2007 web with the website website with the website with the website with the website with the website with the website with  $\sim$ Word 2007 1 Word 2007, Word 2007 第2章:主要介绍了Word 2007基本使用方法。  $3<sub>3</sub>$  $4\,$  $5\,$  $S$ mart $A$ rt 6<br>7<br>7  $7$  $8$  $9<sub>9</sub>$  第10章:主要介绍了文档的审阅及修订方法。 ll<br>Word Word 2007

, tushu007.com

<< Word 2007

word2007 word2007

word2007<br>Word2007

Word2007

, tushu007.com

Word2007<br>Word2007 word2007

Word2007

, tushu007.com

## << Word 2007 >>

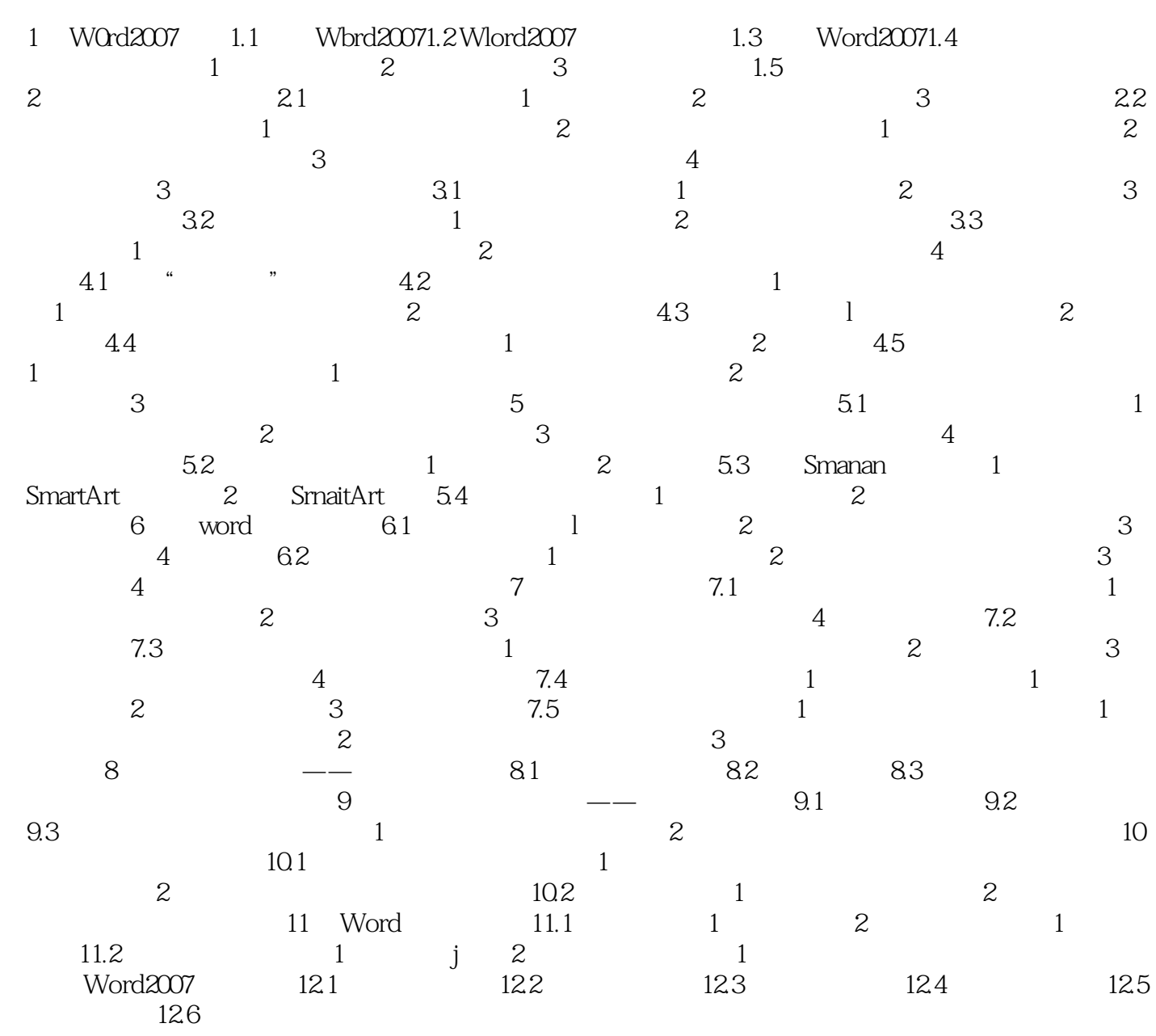

, tushu007.com

<< Word 2007 >>

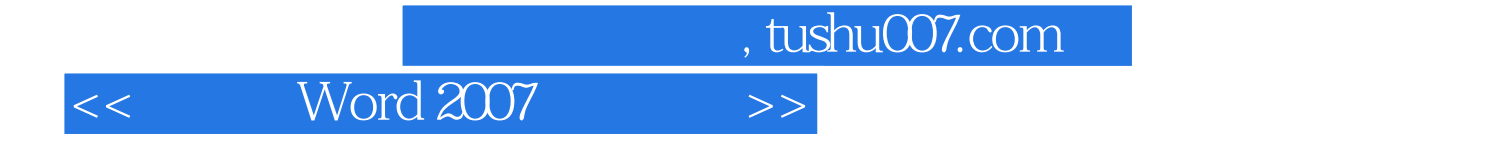

本站所提供下载的PDF图书仅提供预览和简介,请支持正版图书。

更多资源请访问:http://www.tushu007.com